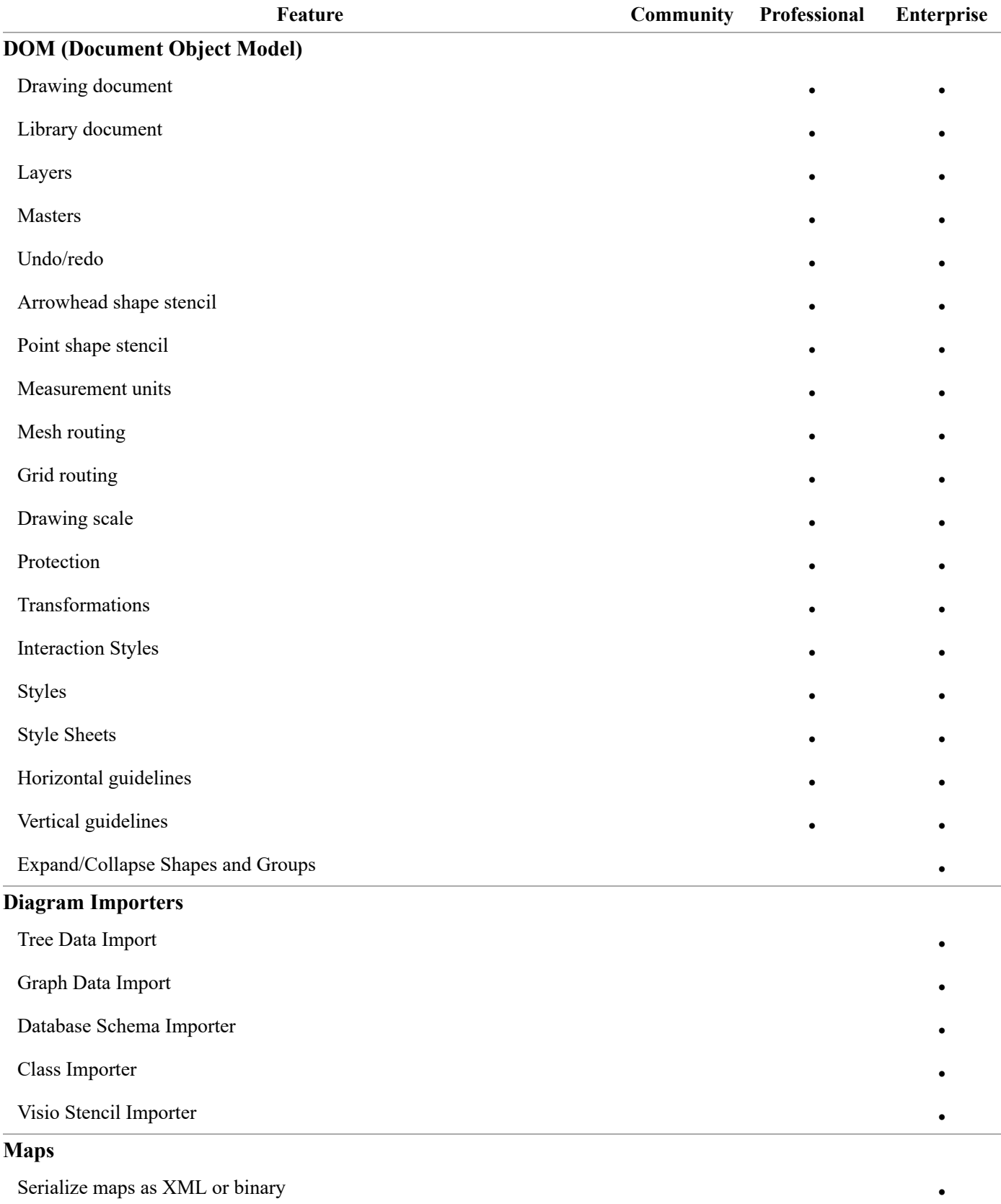

Geographic grid **•** 

## Nevron Diagram for .NET Editions Comparison List

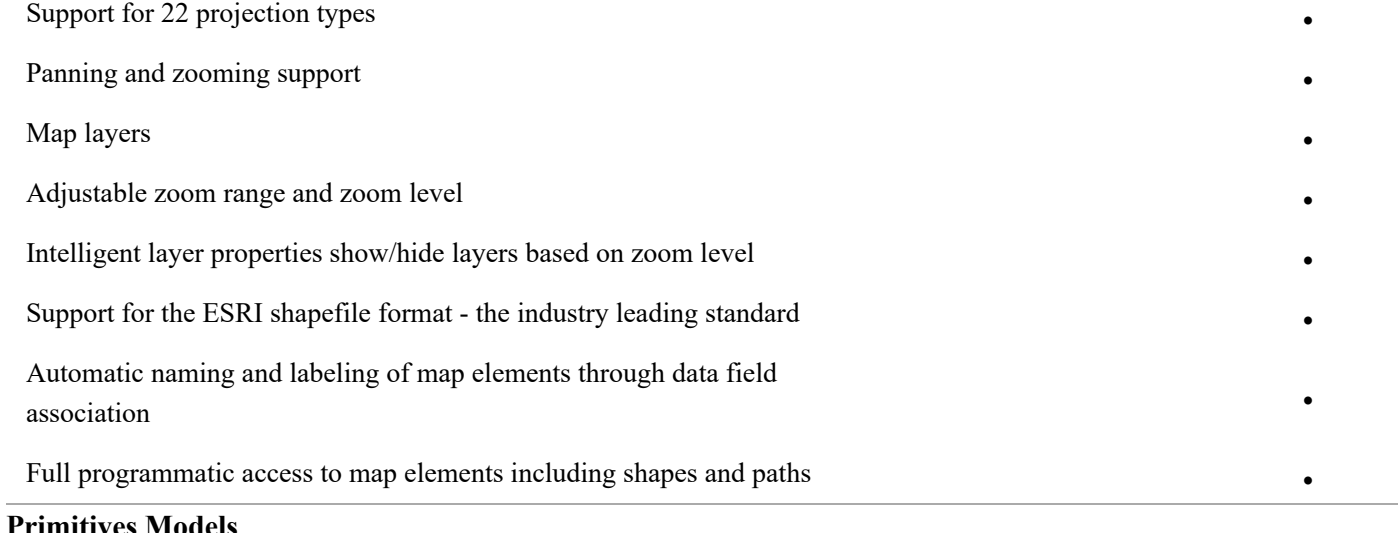

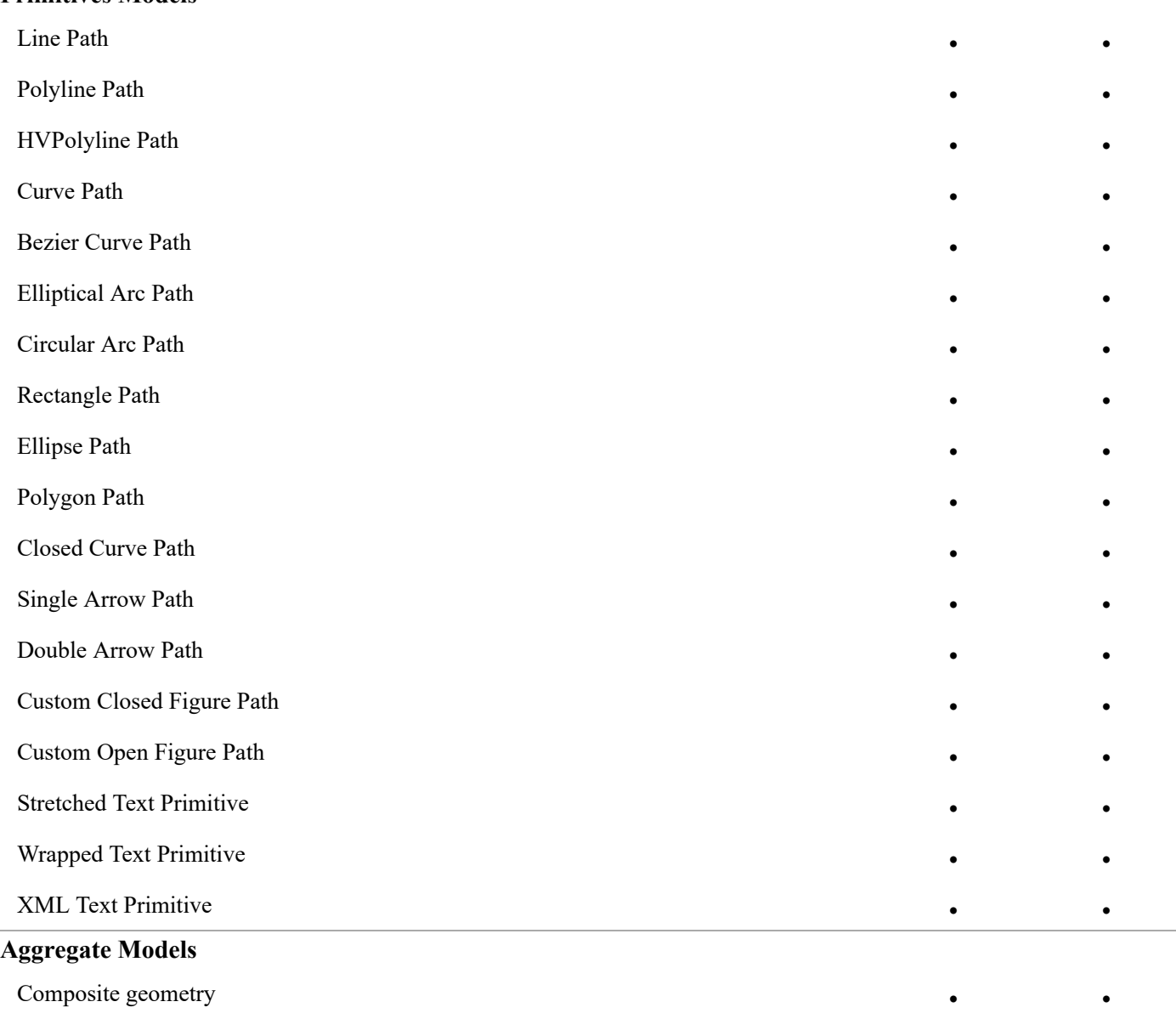

Shapes • •

## **Primitive Shapes**

Rectangle Shape • •

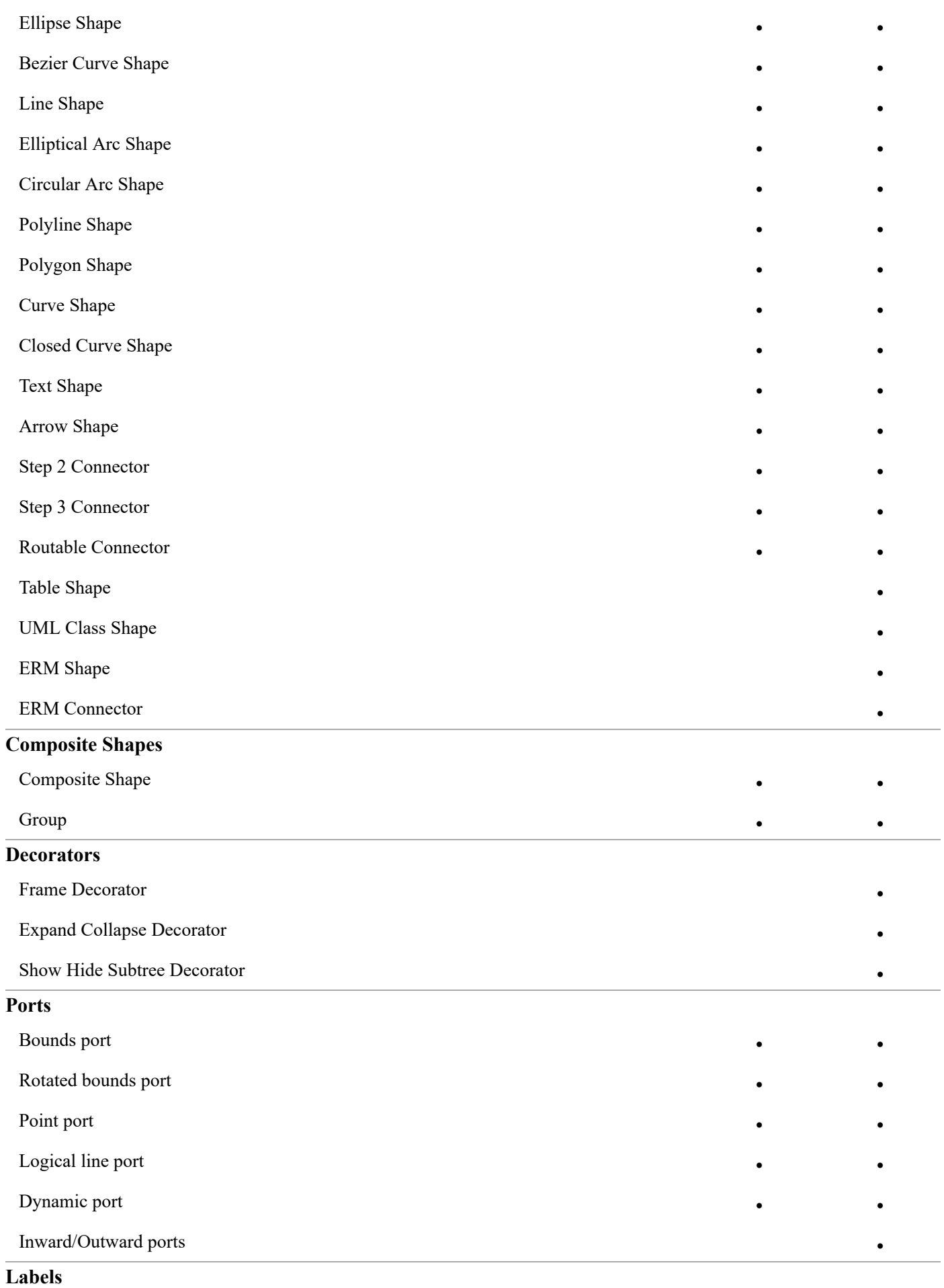

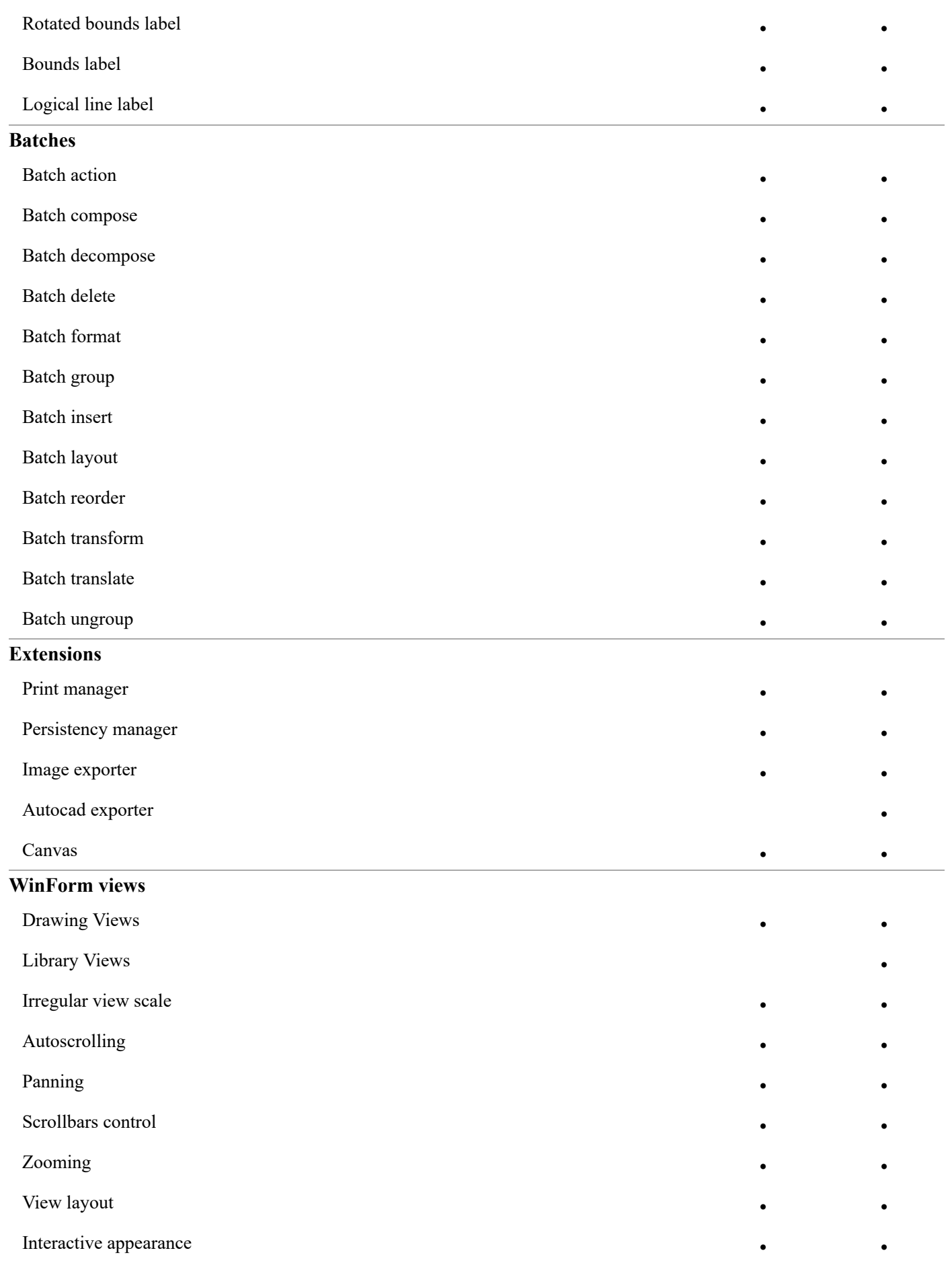

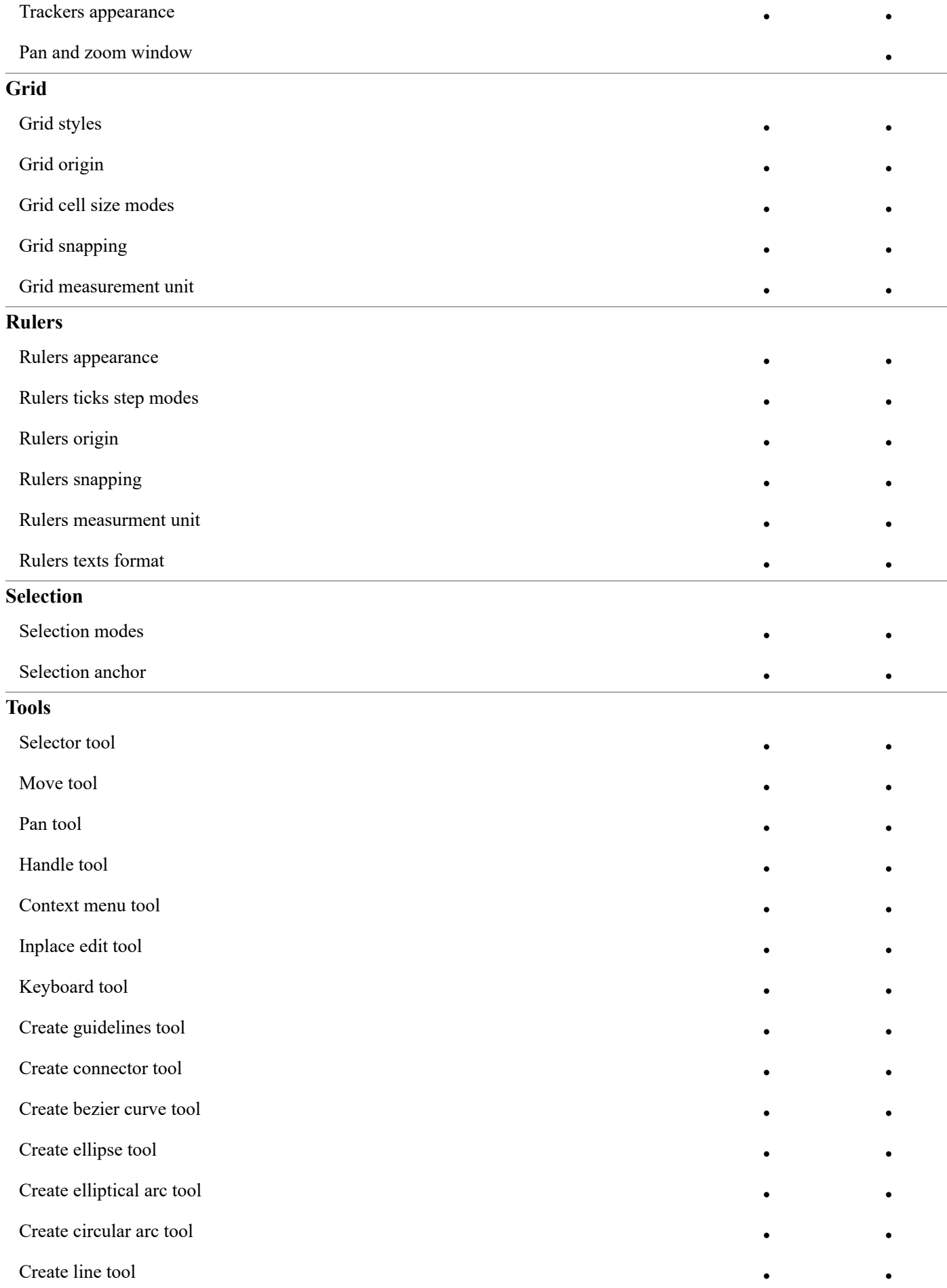

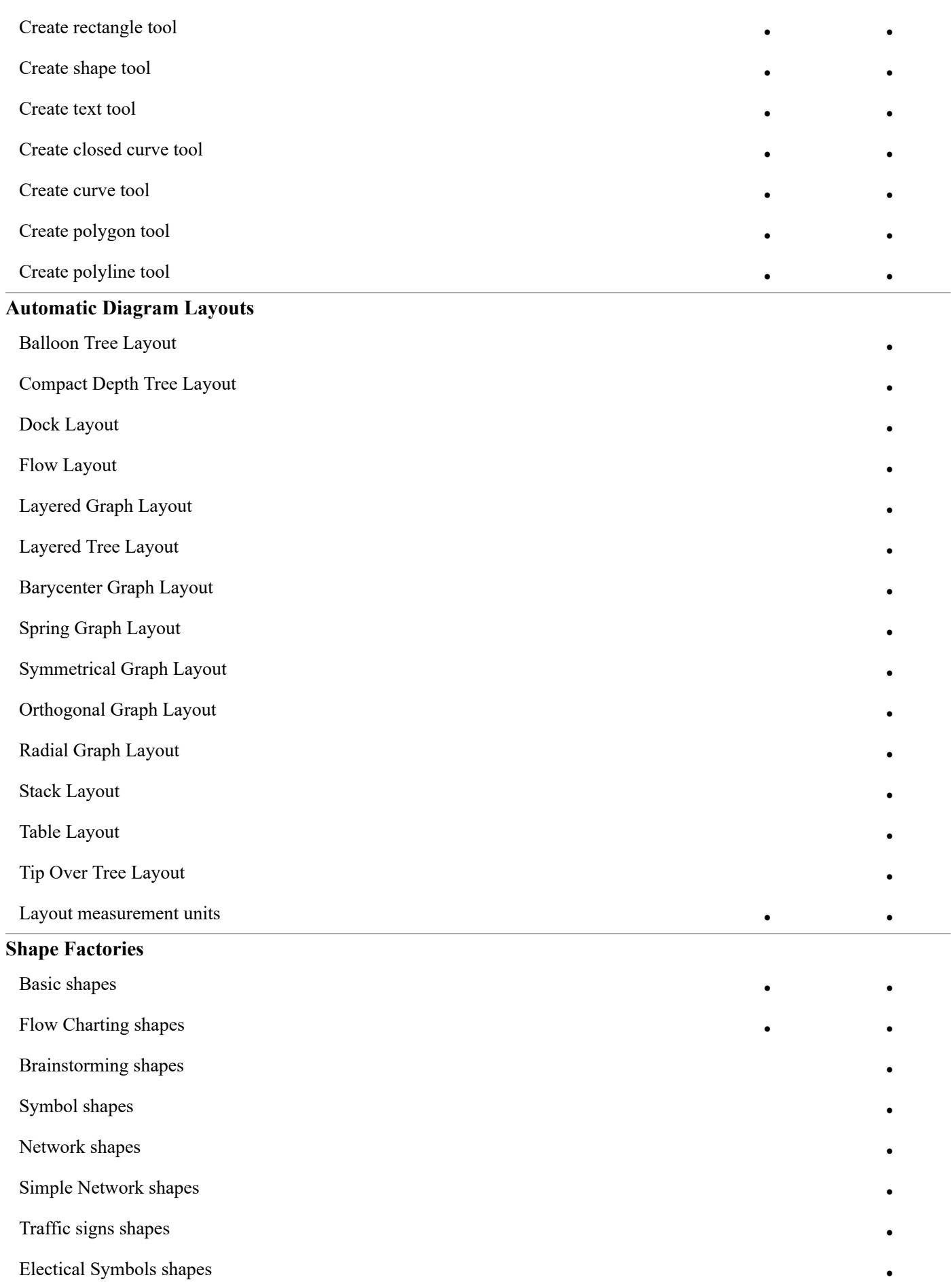

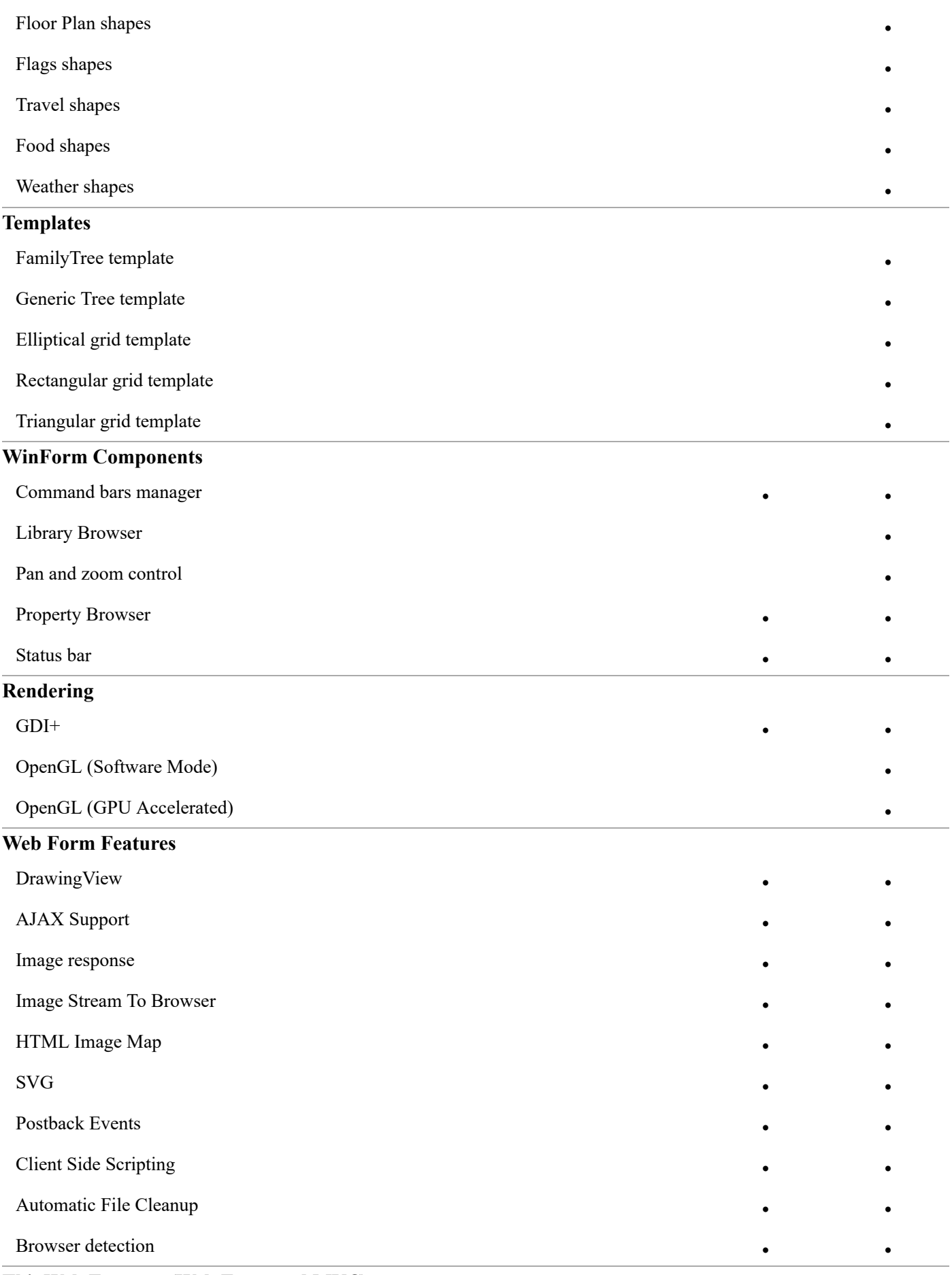

**ThinWeb Features (Web Form and MVC)**

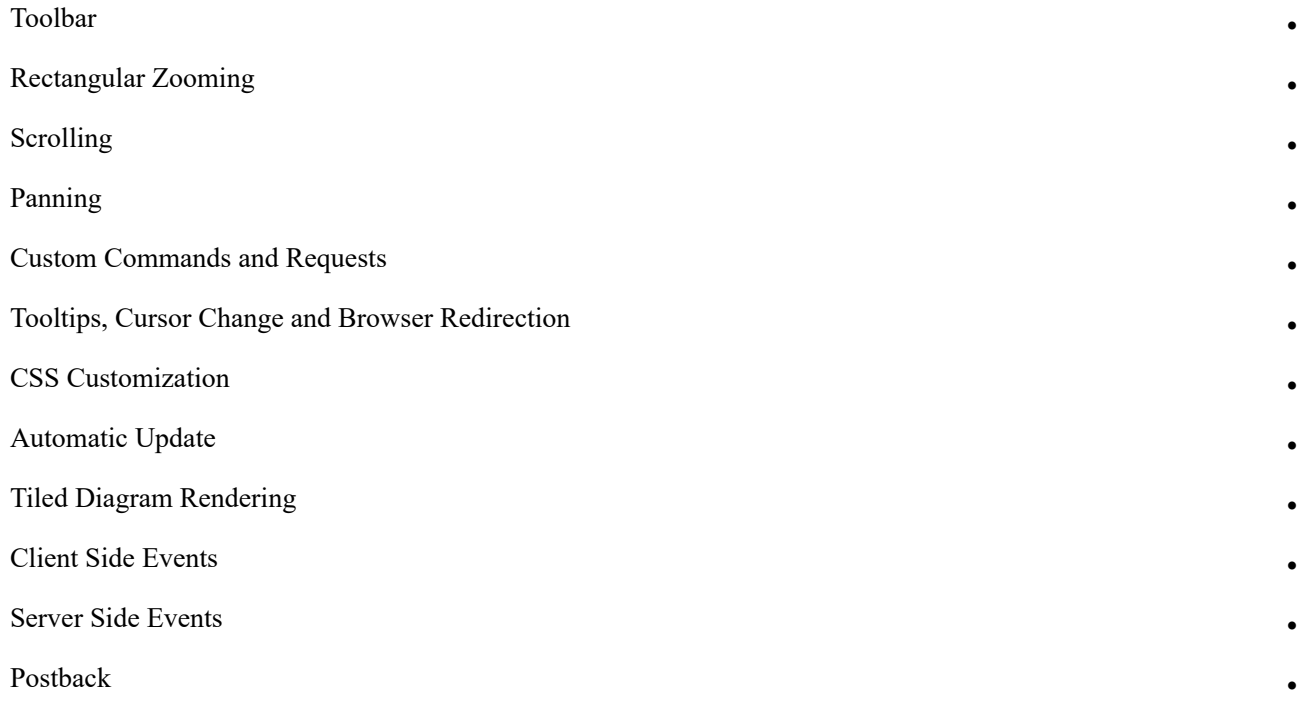

## Nevron Presentation Framework (common for Chart & Diagram for .NET)

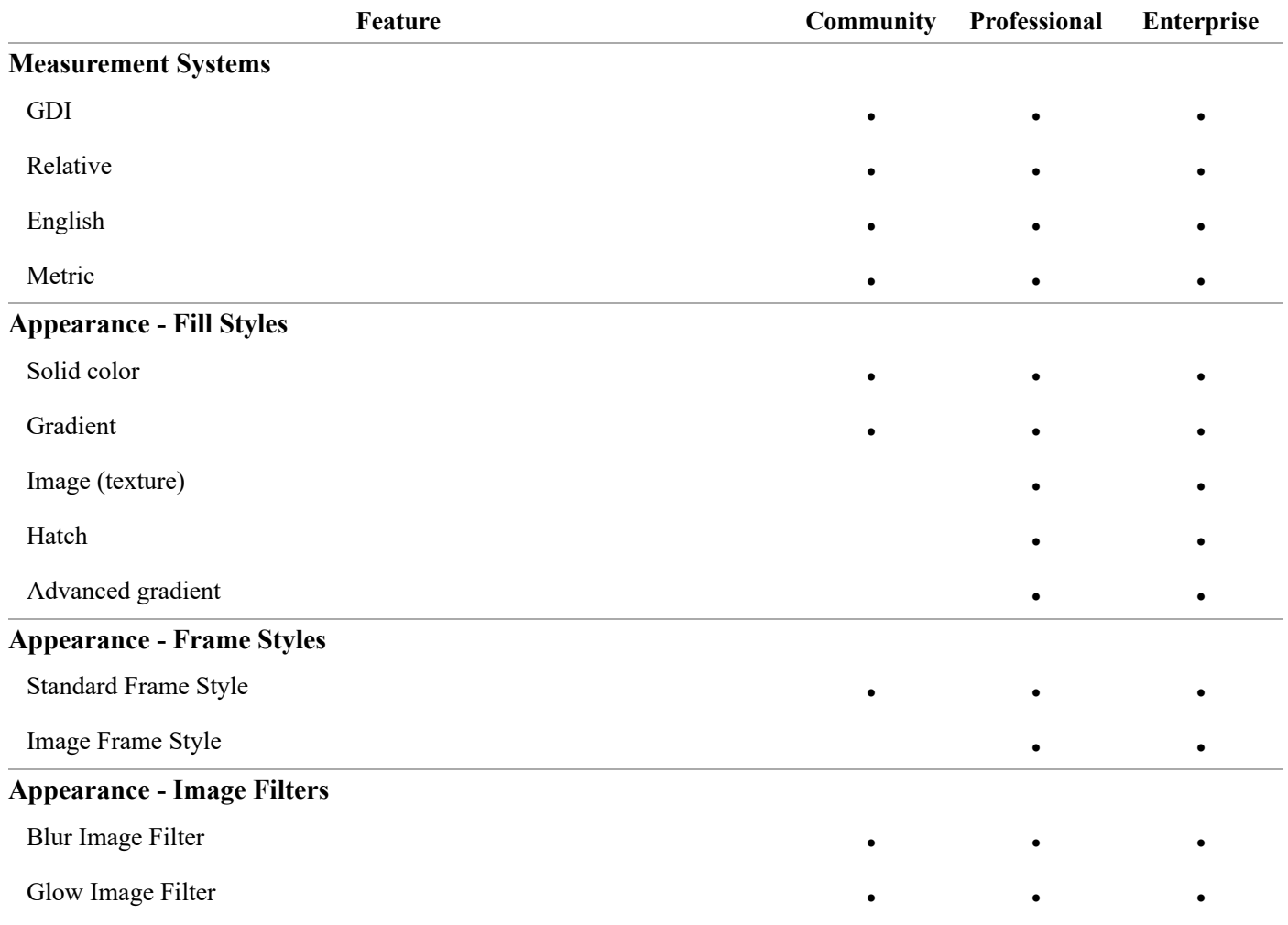

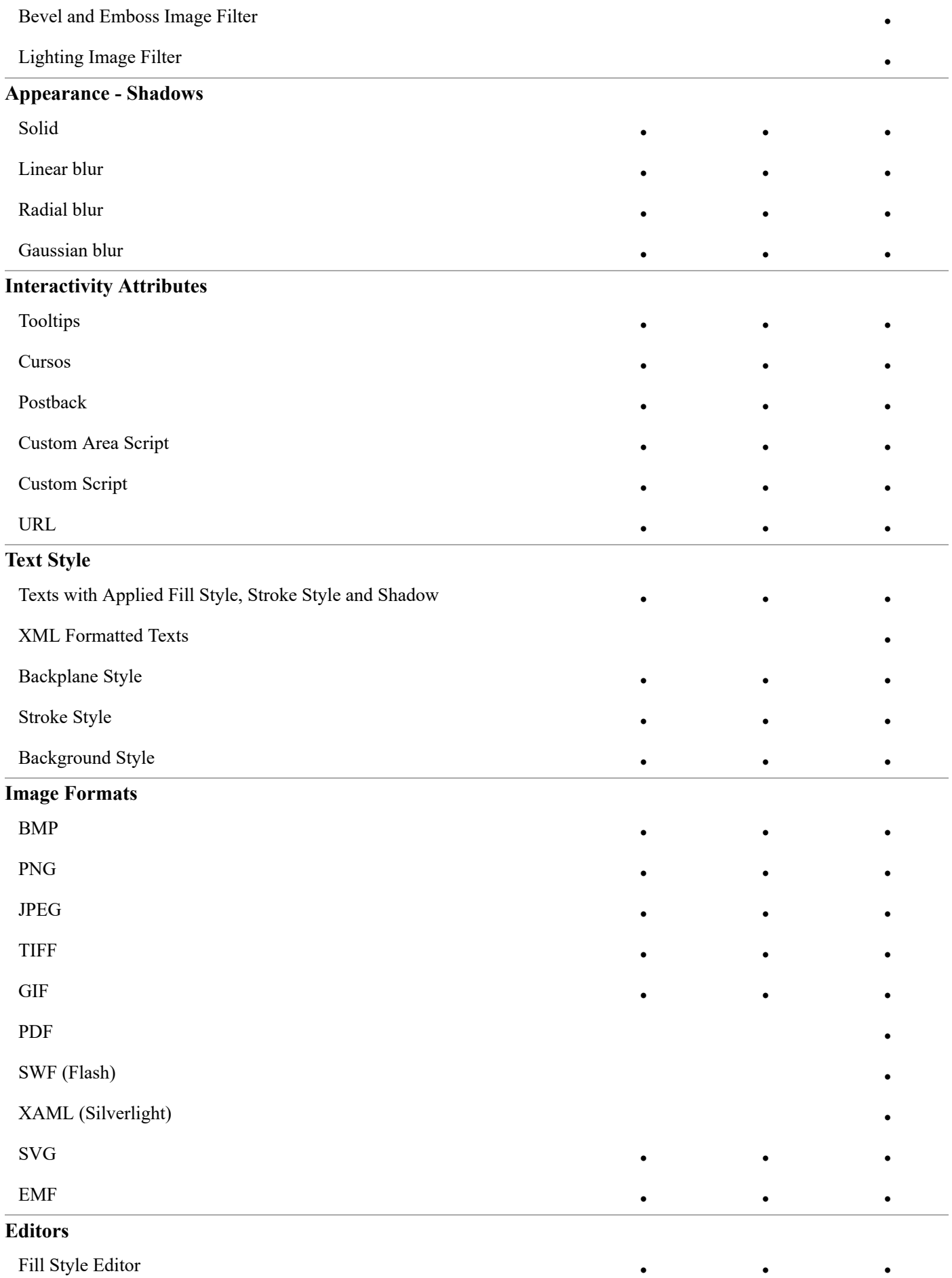

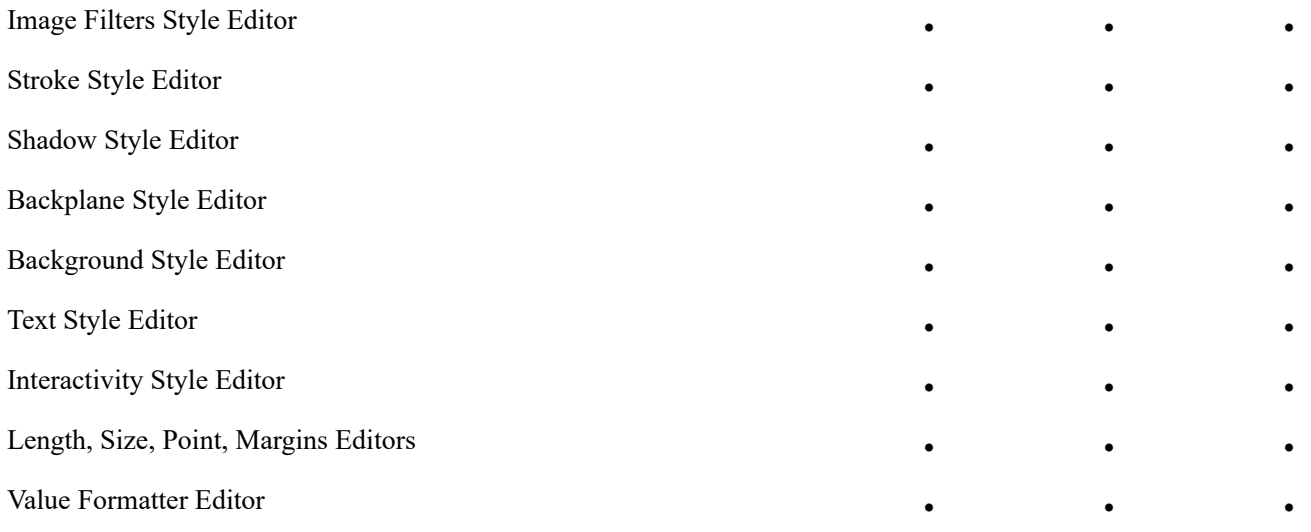